# MSDN XML DOCUMENT EXAMPLES

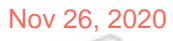

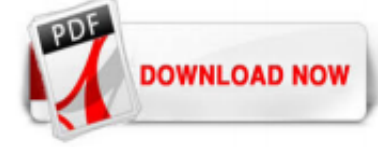

# [Msdn Xml Document Examples](http://aviancaemrevista.com.br/msdn-xml-document-examples.pdf)

Learn more: Modifying Nodes, Content, and Values in an XML Document. Complete sample: Manipulate XML in-Memory by using the XmlDocument class and other related types. Add nodes. To add a node, use the CreateElement method or the CreateNode method. To add a data node such as a book, use the CreateElement method. For any other type of node such as a comment, whitespace node, or CDATA node, use ...

# [Sample XML File \(books.xml\) | Microsoft Docs](http://aviancaemrevista.com.br/msdn-xml-document-examples.pdf)

The sample XML document in the example is made up of the <Customer>, <Order>, and <OrderDetail> elements. Zunächst wird die gespeicherte Prozedur sp\_xml\_preparedocument aufgerufen, um ein Dokumenthandle zu erhalten. First, the sp\_xml\_preparedocument stored procedure is called to obtain a document handle. Dieses Dokumenthandle wird an OPENXML weitergegeben. This document handle is passed to ...

Stellt ein XML-Dokument dar.Represents an XML document. Sie können diese Klasse zum Laden, Überprüfen, Bearbeiten, Hinzufügen und Positionieren von XML in einem Dokument verwenden.You can use this class to load, validate, edit, add, and position XML in a document.

# [XDocument Class \(System.Xml.Linq\) | Microsoft Docs](http://aviancaemrevista.com.br/msdn-xml-document-examples.pdf)

# [XmlNode.SelectNodes Method \(System.Xml\) | Microsoft Docs](http://aviancaemrevista.com.br/msdn-xml-document-examples.pdf)

The XML documentation tags of C# are described very well in the MSDN. However, the article does not explain how the contained phrases and sentences should be written. This article tries to fill this gap by providing rules and some sample phrases.

# [How to read the XML data from a file by using Visual C++](http://aviancaemrevista.com.br/msdn-xml-document-examples.pdf)

Well organized and easy to understand Web building tutorials with lots of examples of how to use HTML, CSS, JavaScript, SQL, PHP, Python, Bootstrap, Java and XML.

# [Msdn Xml Document Examples - drevenerd.cz](http://aviancaemrevista.com.br/msdn-xml-document-examples.pdf)

MSDN Code Gallery Microsoft Samples. Thank you for your support and contributions over the years to the MSDN Code Gallery. The MSDN Code Gallery has officially retired and all MSDN Code Gallery pages now redirect to the new code samples experience.. We have archived the most actively engaged code samples to public archive repositories on GitHub which can be accessed via the links below:

# [XML Document and Errors in CDATA fields.](http://aviancaemrevista.com.br/msdn-xml-document-examples.pdf)

www.msdn.microsoft.com

# [Where are XML examples? - social.msdn.microsoft.com](http://aviancaemrevista.com.br/msdn-xml-document-examples.pdf)

Inspect the nodes. To process the XML data, each record has a node type that can be determined from the NodeType property. The Name and Value properties return the node name (the element and attribute names) and the node value (the node text) of the current node (or record). The NodeType enumeration determines the node type. The following sample code displays the name of the elements and the ...

# [XML Example - javatpoint](http://aviancaemrevista.com.br/msdn-xml-document-examples.pdf)

This chapter provides some longer examples of web and XML development using the DOM. Wherever possible, the examples use common APIs, tricks, and patterns in JavaScript for manipulating the document object. Example 1: height and width. The following example shows the use of the height and width properties alongside images of varying dimensions:

In this article, we will explore 24 'How Do I' kind of examples using LINQ to XML. I assume you are familiar with LINQ. If not, ... Save the XML Document to a XMLWriter or to the disk using LINQ to XML. Use the following code to save the XML to a XMLWriter or to your physical disk. C#. XNamespace empNM = "urn:lst-emp:emp"; XDocument xDoc = new XDocument ( new XDeclaration ("1.0", "UTF-16 ...

# [Select XML Nodes by Name \[C#\] - C# Examples](http://aviancaemrevista.com.br/msdn-xml-document-examples.pdf)

#### [Gewusst wie: Lesen von XML aus einer Datei mit Visual C#](http://aviancaemrevista.com.br/msdn-xml-document-examples.pdf)

The below sample example summarizes all these methods and creates a new xml document with some items in it such as elements, attributes, strings, comments and so on. See Listing 5-14. In this sample example, we create a new xml file c:\xmlWriterText.xml. In this sample example, We create a new xml file c:\xmlWriterTest.xml using XmlTextWriter:

Well organized and easy to understand Web building tutorials with lots of examples of how to use HTML, CSS, JavaScript, SQL, PHP, Python, Bootstrap, Java and XML. w3schools.com. LOG IN. THE WORLD'S LARGEST

#### [Parsing an XML file in a C/C++ program - CodeProject](http://aviancaemrevista.com.br/msdn-xml-document-examples.pdf)

Download example - 34.51 KB ; Introduction. This article demonstrates how to parse XML documents using "XMLDocument" as well as "XDocument".Background "XML" and the parsing of XML documents are very old topics and it is not very common for us to directly work on XML documents.But once in a while, you may find that you are given some raw XML documents and you need to parse them.

#### [How to generate sample XML documents from their DTD or XSD ...](http://aviancaemrevista.com.br/msdn-xml-document-examples.pdf)

Select XML Nodes by Attribute Value [C#] This example shows how to select nodes from XML document by attribute value. Use method XmlNode.SelectNodes to get list of nodes selected by the XPath expression. Suppose we have this XML file. [XML] <Names> <Name type="M">John</Name> <Name type="F">Susan</Name> <Name type="M">David</Name> </Names> To get all name nodes use XPath expression /Names ...

Example. There are several ways interact with an Xml file. Xml Document; XDocument; XmlReader/XmlWriter; Before LINQ to XML we were used XMLDocument for manipulations in XML like adding attributes, elements and so on. Now LINQ to XML uses XDocument for the same kind of thing. Syntaxes are much easier than XMLDocument and it requires a minimal ...

#### [c# - How to place the code example in the XML comment ...](http://aviancaemrevista.com.br/msdn-xml-document-examples.pdf)

This will open the XML document, then use the getElementsByTagName-function to get all elements that match the tag name. Note that the tag name you specify is case sensitive (like everything else in XML)! So in this case, it would not find elements called "order". Once you have the XMLNodeList, then you can go through the nodes in that list, using the first example. Finally, an example ...

#### [C# XmlWriter, Create XML File - Dot Net Perls](http://aviancaemrevista.com.br/msdn-xml-document-examples.pdf)

If you have XSD file and you want to generate sample XML file to visualize xml data, here is a quick way generate sample XML data using Visual Studio. Open Visual Studio 2008 or later. Drag XSD file on Visual Studio or go to Visual Studio > File > Open > File and select the XSD file to open. Click on "XML Schema Explorer" Within "XML Schema Explorer" scroll all the way down to find the ...

# [Versionsliste für Microsoft XML Parser \(MSXML\)](http://aviancaemrevista.com.br/msdn-xml-document-examples.pdf)

1) Creating New XML Document . 2) Query on XML Document . 3) Adding/Appending New Nodes . 4) Deleting Particular Node. Jump on LINQ with simple example . To use XDocument, XElement, or XAttribute we need to include System.Xml.Linq namespace in our code. We will see all the point one by one with example. Let's start with XDocument.

# [Generate HTML / Help files from VS 2010 C# XML ...](http://aviancaemrevista.com.br/msdn-xml-document-examples.pdf)

If you use XMLHttpRequest to get the content of a remote XML document, the responseXML property will be a DOM object containing a parsed XML document. This could prove difficult to manipulate and analyze. There are four primary ways of analyzing this XML document: Using XPath to address (or point to) parts of it. Manually Parsing and serializing XML to strings or objects. Using XMLSerializer ...

#### [Read Custom xml Configuration file - social.msdn.microsoft.com](http://aviancaemrevista.com.br/msdn-xml-document-examples.pdf)

Microsoft XML APIs are independent of development environments. Most of the uses of MSXML in C# and Visual Basic can be found on the web, including the MSDN, but little is available for C++ developers. I have created a demo project which will create an XML file having the following structure:

#### [XML Document Example - Documents - Tutorialspoint](http://aviancaemrevista.com.br/msdn-xml-document-examples.pdf)

WEB DEVELOPER SITE HTML CSS JAVASCRIPT SQL PYTHON PHP BOOTSTRAP HOW TO W3.CSS JQUERY JAVA MORE FORUM CERTIFICATES REFERENCES EXERCISES x x HTML HTML Tag Reference HTML Browser Support HTML ...

# [How do I read and parse an XML file in C#? - Stack Overflow](http://aviancaemrevista.com.br/msdn-xml-document-examples.pdf)

Well organized and easy to understand Web bulding tutorials with lots of examples of how to use HTML, CSS, JavaScript, SQL, PHP, and XML. w3schools.com. THE WORLD'S LARGEST WEB DEVELOPER SITE ? HTML CSS JAVASCRIPT SQL PHP BOOTSTRAP JQUERY ANGULAR XML. TUTORIALS REFERENCES EXAMPLES FORUM × XML Tutorial XML HOME XML Introduction XML How to use XML Tree XML Syntax XML Elements XML Attributes ...

# [xml node to string convert - social.msdn.microsoft.com](http://aviancaemrevista.com.br/msdn-xml-document-examples.pdf)

# [C# XML: die perfekte Mischung! - SchwabenCode.com ...](http://aviancaemrevista.com.br/msdn-xml-document-examples.pdf)

Well organized and easy to understand Web building tutorials with lots of examples of how to use HTML, CSS, JavaScript, SQL, PHP, Python, Bootstrap, Java and XML. w3schools.com. LOG IN. THE WORLD'S LARGEST WEB DEVELOPER SITE HTML CSS JAVASCRIPT SQL PYTHON PHP BOOTSTRAP HOW TO W3.CSS JQUERY JAVA MORE FORUM CERTIFICATES REFERENCES EXERCISES x x HTML HTML Tag Reference HTML Browser Support HTML ...

# Msdn Xml Document Examples

The most popular ebook you must read is Msdn Xml Document Examples. I am sure you will love the Msdn Xml Document Examples. You can download it to your laptop through easy steps.

Msdn Xml Document Examples

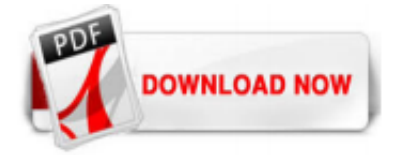

 $1/1$